# <span id="page-0-0"></span>Análise de Dados Categorizados - Aula4

#### Márcia D Elia Branco

Universidade de São Paulo Instituto de Matemática e Estatística www.ime.usp.br/ mbranco - sala 295-A -

Márcia D Elia Branco | [Análise de Dados Categorizados - Aula4](#page-27-0)

イロト イ部ト イヨト イヨト

 $\equiv$ 

 $2Q$ 

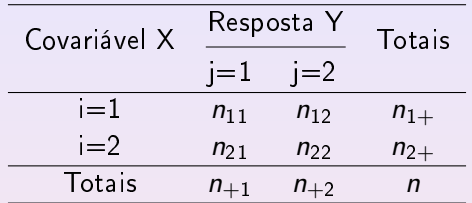

- Medidas de associação: Risco atribuível; Risco relativo e Razão de chances.
- Testes qui-quadrado de independência e homogeneidade. Testes de Pearson e da Razão de Verossimilhança.
- **•** Teste exato de Fisher.
- **•** Inferência Bayesiana.

 $\Omega$ 

#### 1. Risco atribuível ou diferença entre proporções

$$
d = p_{(1)1} - p_{(2)1}
$$

Estimador é dado por

$$
\hat{d} = \frac{N_{11}}{n_{1+}} - \frac{N_{21}}{n_{2+}}
$$

- $\bullet$  Essa medida varia no intervalo  $[-1,1]$ . Se  $d=0$  não há diferença entre os grupos.
- Sob a suposição de indendência entre as amostras, o erro padrão do estimador é

$$
ep(\hat d)=\sqrt{\frac{\hat p_{(1)1}(1-\hat p_{(1)1})}{n_{1+}}+\frac{\hat p_{(2)1}(1-\hat p_{(2)1})}{n_{2+}}}
$$

 $A \leftarrow A \cup A \cup A \cup A \cup B$ 

Considerando a aproximação normal para binomial, temos o seguinte  $IC(1 - \alpha)$  aproximado para d

$$
[\hat{d} - z_{\alpha/2} e p(\hat{d}); \hat{d} + z_{\alpha/2} e p(\hat{d})]
$$

2. Risco Relativo

$$
RR = \frac{P(Y=1 | X=1)}{P(Y=1 | X=0)} = \frac{P_{(1)1}}{P_{(2)1}}
$$

Estimador do RR

$$
\hat{RR} = \frac{N_{11}n_{2+}}{n_{1+}N_{21}}
$$

 $\leftarrow$   $\Box$ 

@ ▶ ( 호 ) ( 호 ) ...

 $2990$ 

- $\bullet$  RR = 1 não há diferenca entre os grupos.
- $\bullet$  A distribuição amostral de  $\hat{RR}$  é bastante assimétrica, indicando que aproximação normal é obtida apenas para amostras muito grandes.
- Para melhorar essa aproximação contruímos os IC para o logaritmo de RR.
- $\bullet$  O estimador log( $\hat{RR}$ ) tem erro padrão dado por

$$
\sqrt{\frac{1-p_{(1)1}}{(n_{1+})p_{(1)1}}+\frac{1-p_{(2)1}}{(n_{2+})p_{(2)1}}}
$$

Exemplo 1: O interesse é comparar dois vermífugos. Modelo Produto de Binomiais.

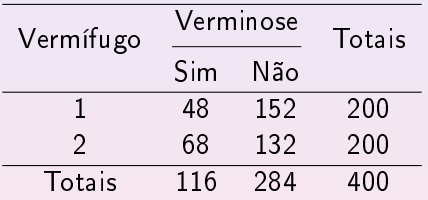

$$
\hat{d} = \frac{48}{200} - \frac{68}{200} = -0.10 \quad \text{e} \quad \hat{R}R = \frac{48 \times 200}{68 \times 200} = 0.71
$$

**K ロ ▶ K 御 ▶ K 君 ▶ K 君 ▶** ...

目

 $2Q$ 

$$
ep(\hat{d}) = \sqrt{[0.24(1 - 0.24)]/200 + [0.34(1 - 0.34)]/200} = 0.045
$$

IC(0.90) para o risco atribuível:

$$
[-0.1 - 1.645ep(\hat{d}); -0.1 + 1.645ep(\hat{d})] = [-0.174; -0.026]
$$

$$
ep(log(\hat{RR})) = \sqrt{\frac{(1-0.24)}{200 \times 0.24} + \frac{(1-0.34)}{200 \times 0.34}} = 0.16
$$

IC(0.90) para o logaritmo de RR:

 $[\log(0.71)-1.645(0.16); \log(0.71)+1.645(0.16)] = [-0.605, -0.080]$ 

→ 伊 ▶ → 君 ▶ → 君 ▶ →

 $2990$ 

- O IC(0.90) para d contêm apenas valores negativos indicando que  $p_{(1)1} < p_{(2)1}$  com uma confiança de 0.90.
- O IC(0.90) para o RR é dado por

$$
[e^{-0.605}; e^{-0.080}] = [0.546; 0.923]
$$

contendo apenas valores menores que 1. Mais uma vez, confirma-se a superioridade do Vermífugo 1.

#### Lembrando:

Chance de um evento ocorrer é a razão entre a probabilidade do evento ocorrer e a probabilidade dele não ocorrer.

A + + = + + = +

#### 3. Razão de Chances

Em tabelas 2  $\times$  2 onde o evento de interesse esta associado a  $j=1$ , a chance desse evento é dada por  $\frac{p_{(1)1}}{1-p_{(1)1}}$  para a linha 1 e  $\frac{p_{(2)1}}{1-p_{(2)1}}$ para linha 2. A razão das chances é obtida por

$$
OR = \frac{p_{(1)1}p_{(2)2}}{p_{(1)2}p_{(2)1}}
$$

O estimador pontual dessa medida é dado por

$$
\hat{\mathit{OR}} = \frac{N_{11}N_{22}}{N_{21}N_{12}}
$$

denominado razão dos produtos cruzados.

- Para estudos do tipo coorte, OR representa a razão entre as chances da doença entre os expostos ao fator de risco e a chance de ocorrência da doença entre os não expostos
- Para estudos caso-controle (retrospectivo), OR representa a razão entre a chance de exposição entre os casos e a chance de exposição entre os controles. Neste caso é calculada como

$$
OR = \frac{p_{1(1)}p_{2(2)}}{p_{2(1)}p_{1(2)}}
$$

· Em estudos transversais onde não é fixado previamente os totais marginais (linhas ou colunas), há controvérsia a respeito da interpretação dessa medida.

No exemplo, para o Tratamento 1 chance do animal ter verminose é  $\frac{48}{152}$ ; enquanto que para o Tratamento 2 essa chance é de  $\frac{68}{132}$ .

$$
\hat{OR} = \frac{48 \times 132}{68 \times 152} = 0.613
$$

- Como este valor é menor que 1, concluímos que a chance de verminose é menor para o Tratamento 1.
- Notamos que  $\frac{1}{\hat{OR}} = 1.63$  . Então, podemos dizer que a chance de verminose para os animais submetidos ao Tratamento 2 é 1.6 vezes a chance de verminose dos animais submetidos ao Tratamento 1.
- Note que o planejamento do exemplo é do tipo Prospectivo. Neste caso o condicionamento é feito por linha (dado  $X = i$ ).
- **·** Intervalos de confiança aproximados também podem ser obtidos. Tarefa!

Exemplo 2: Estudo do tipo caso-controle (retrospectivo). Na tabela a seguir apresentamos resultado de um estudo realizado em Londres com 709 casos de câncer de pulmão e 709 indivíduos sem câncer de pulmão (controle).

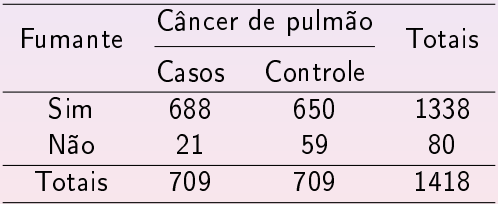

化重变 化重变

- Para os casos, a chance do indivíduo ter sido exposto ao fumo  $\frac{688}{21} = 32.76$ . Para os controle, a chance do indivíduo ter sido exposto ao fumo é  $\frac{650}{59} = 11.02$ .
- $\bullet$  A estimativa da razão de chances é  $\hat{OR} = 2.97 \approx 3.1$
- **•** Interpretação associada ao planejamento (dado  $Y = j$ ) : a chance de exposição ao fumo para os indivíduos com câncer é aproximadamente 3 vezes à dos indivíduos no grupo controle.
- Interpretação de interesse: a chance de câncer de pulmão em indivíduos expostos ao fumo é 3 vezes à dos indivíduos não expostos.
- Devido a simetria da medida OR a interpretação pode ser feita na direção do nosso interesse.

 $AB + AB + AB +$ 

- A medida de RR não possue a mesma simetria da OR.
- No exemplo, se considerarmos o planejamento deveriamos comparar as probabilidades condicionais as colunas.

$$
RR = \left(\frac{688}{709}\right) \left(\frac{709}{650}\right) = 1.06
$$

Mas o interesse real do estudo é falar do risco de doença (não risco de estar exposto ao fator). Este é obtido de forma diferente

$$
RR = \left(\frac{688}{1338}\right) \left(\frac{80}{21}\right) = 1.96
$$

Podemos mostrar (exercício) que a relação entre RR e OR é dada por

$$
OR = RR \times \left(\frac{1 - p_{1(2)}}{1 - p_{1(1)}}\right)
$$

- Nota-se que se  $p_{1(1)}$  e  $p_{1(2)}$  forem muito pequenas então  $OR \approx RR$
- Para estudos do tipo retrospectivos em que a probabilidade  $p_{1+}$  é pequena, podemos usar o valor estimado de OR como uma aproximação para a estimativa do RR.
- Fique atento para diferença na interpretação dessas duas medidas!

Vamos considerar o modelo produto de binomiais com os totais das linhas previamente fixados pelo plano amostral.

Neste caso, o interesse é testar a hipótese de homogeneidade

$$
H_0: p_{(1)1} = p_{(2)1} \quad \text{versus} \quad H_a: p_{(1)1} \neq p_{(2)1}
$$

A estatística de Pearson é dada por

$$
Q_P = \sum_{i=1}^{r} \sum_{j=1}^{c} \frac{(n_{ij} - e_{ij})^2}{e_{ij}}
$$

em que

$$
e_{ij}=\frac{n_{i+}n_{+j}}{n}
$$

Teste da Razão de Verossimilhança para homogeneidade. A função de verossimilhança

$$
L(p_{(1)1}, p_{(2)1}) \propto p_{(1)1}^{n_{11}} p_{(1)2}^{n_{12}} p_{(2)1}^{n_{21}} p_{(2)2}^{n_{22}}
$$

Sob a hipótese alternativa, o ponto de máximo é emv sem restrição. Assim, a verossimilhança no ponto de máximo é

$$
L_1 \propto \left(\frac{n_{11}}{n_{1+}}\right)^{n_{11}} \left(\frac{n_{12}}{n_{1+}}\right)^{n_{12}} \left(\frac{n_{21}}{n_{2+}}\right)^{n_{21}} \left(\frac{n_{22}}{n_{2+}}\right)^{n_{22}}
$$

A → → E → → E →

Sob a hipótese nula, o ponto de máximo é obtido maximizando-se a função restrita a  $H_0$ . Considere  $\rho_{+1}=\rho_{(1)1}=\rho_{(2)1}$ , temos a função de verossimilhança

$$
L_0(p_{+1}) \propto p_{+1}^{n_{11}+n_{21}}(1-p_{+1})^{n_{12}+n_{22}}
$$

Derivando a log-verossimilhança e igualando a zero obtemos o ponto de máximo  $\hat{p}_{+1} = \frac{n_{+1}}{n}$  $\frac{+1}{n}$  Então

$$
L_0 \propto \left(\frac{n_{+1}}{n}\right)^{n_{+1}} \left(\frac{n_{+2}}{n}\right)^{n_{+2}}
$$

→ 伊 ▶ → 君 ▶ → 君 ▶ →

 $2QQ$ 

#### Testes Qui-quadrado

Usando a notação  $e_{ij} = \frac{n_{i+}n_{+j}}{n}$  $\frac{n+1}{n}$ , resulta em

$$
\frac{L_1}{L_0} = \left(\frac{n_{11}}{e_{11}}\right)^{n_{11}} \left(\frac{n_{12}}{e_{12}}\right)^{n_{12}} \left(\frac{n_{21}}{e_{21}}\right)^{n_{21}} \left(\frac{n_{22}}{e_{22}}\right)^{n_{22}}.
$$

Portanto, o valor da estatística do teste de RV é dada por:

$$
2\log(\frac{L_1}{L_0}) = 2\sum_{i=1}^{2}\sum_{j=1}^{2} n_{ij} \log(\frac{n_{ij}}{e_{ij}})
$$

Os graus de liberdades associados a distribuição assintótica dessa estatística são  $\nu = 2 - 1 = 1$ .

@ ▶ ( 호 ) ( 호 ) ...

 $\Omega$ 

Para os dados do exemplo 2 vamos testar a homogeneidade entre as populações de indivíduos com câncer e controle.

$$
H_0: p_{1(1)} = p_{1(2)}
$$
 versus  $H_a: p_{1(1)} \neq p_{1(2)}$   
Usando  $\alpha = 0.05$  e  $\nu = 1$  a região critica é  $RC = \{Q_{RV} > 3.84\}.$ 

$$
Q_{RV} = 2\left[688 \log(\frac{688}{669}) + 650 \log(\frac{650}{669}) + 21 \log(\frac{21}{40}) + 59 \log(\frac{59}{40})\right]
$$

 $Q_{RV} = 19.88 \in RC$  Valor –  $P < 10^{-5}$ 

Rejeita-se a hipótese de homogeneidade.

 $\sqrt{2}$  )  $\sqrt{2}$  )  $\sqrt{2}$  )

 $\Omega$ 

## Testes Qui-quadrado

Exemplo 3: Durante 18 semanas de determinado ano foi contado o número de acidentes de carros registrados na Suécia, avaliando-se o tipo de estrada e o fato de haver ou não um limite de velocidade. O objetivo é avaliar se o limite de velocidade influencia de maneira diferente o número de acidentes dependendo do tipo de estrada.

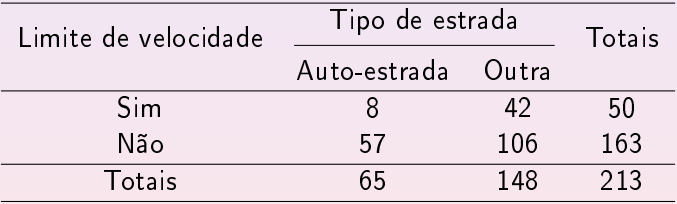

Vamos realizar um teste de multiplicatividade considerando o modelo produto de Poisson.

#### Testes Qui-quadrado

Hipóteses :

$$
H_0: \mu_{11} = \frac{\mu_{1+}\mu_{+1}}{\mu}; \mu_{12} = \frac{\mu_{1+}\mu_{+2}}{\mu}; \mu_{21} = \frac{\mu_{2+}\mu_{+1}}{\mu}; \mu_{22} = \frac{\mu_{2+}\mu_{+2}}{\mu}
$$

 $H_a$ : Existe pelo menos uma diferente.

- $\bullet$  É possível usar a estatística de Pearson  $Q_P$ .
- Alternativamente, podemos usar a estatística baseada na Razão de Verossimilhança  $Q_{RV}$ .
- É possivel mostrar que  $Q_{RV} = 2\sum^2$  $i=1$  $\sum^2$  $j=1$  $n_{ij}\log(\frac{n_{ij}}{e_{ij}})$  (exercício). Com graus de liberdades  $\nu = 4 - 3 = 1$ .

つくい

Regiões Criticas dos testes :

 $RC = \{Q_{RV} > 3.84\}$  e  $RC = \{Q_P > 3.84\}.$ 

Valores esperados das caselas são  $e_{11} = 15.26$ ,  $e_{12} = 34.74$ ,  $e_{21} = 49.74$  e  $e_{22} = 113.26$ .

Resultando em  $Q_P = 6.49$  e  $Q_{RV} = 7.09$ .

Em ambos os casos rejeita-se a hipótese de multiplicidade e conclui-se pela dependência entre as variáveis. O limite de velocidade influencia de forma diferente o número de acidentes dependendo do tipo de estrada.

イロメ イ母 レイミメ イミメー

 $2990$ 

- O Teste exato de Fisher é um teste não paramétrico usado para pequenas amostras.
- A hipótese nula consiste em não associação entre as variáveis. A hipótese alternativa pode ser unilateral ou bilateral.
- Para construção do teste ambas marginais da tabelas são supostas conhecidas.
- É preciso calcular as probabilidades associada a ocorrência da tabela observada e de outras tabelas "mais extremas"do que essa.

AD - 4 E + 4 E +

Suponha que  $\mathcal{N}_{11} \mid n_{1+} \sim Binomial(\textit{n}_{1+}, \textit{p}_{(1)1})$  e  $\mathcal{N}_{21} \mid n_{2+} \sim Binomial(n_{2+},p_{(2)1})$  , independentes.

Se condicionarmos aos totais das colunas, temos que :

 $(i)$  apenas uma variável é livre, a segunda fica totalmente determinada pelo conhecimento da primeira.

(ii) a distribuição condicional  $N_{11} \mid n_{1+}, n_{+1}, n$  é uma hipergeométrica.

 $(ii)$  a probabilidade de ocorrer o resultado de uma particular tabela é equivalente a  $P(N_{11} = n_{11})$  e dada por

$$
\frac{C_{n_{11}}^{n_{1}+} \times C_{n_{+1}-n_{11}}^{n-n_{1+}}}{C_{n_{+1}^n}}
$$

@ ▶ ( 호 ) ( 호 ) ...

Exemplo 4: O proplema proposto por Fisher em 1935 consiste em comprovar ou refutar a afirmação feita por uma senhora que diz ser capaz de diferenciar, pelo paladar, a ordem que foi adicionado o leite à sua xicará de chá.

O experimento consistiu em considerar 8 xícaras de chá. Em 4 delas o leite foi colocado primeiro e nas outras 4, o chá foi colocado antes do leite. Antes da senhora fazer as provas, foi informado a ela que haviam 4 xicaras de cada tipo.

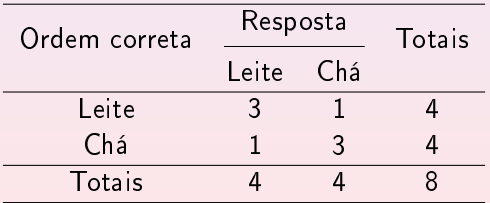

 $H_0$  : Não há associação entre Resposta e Ordem Correta.  $H_a$ : Existe associação e o sentido desta é de que a senhora tem a sensibilidade anunciada.

Quais seriam as tabelas mais extremas no sentido de  $H_a$ ?

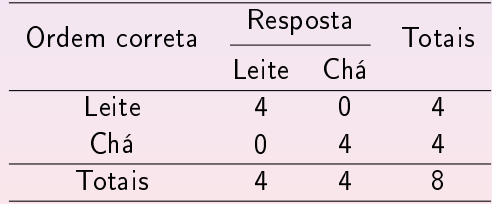

→ 伊 ▶ → ヨ ▶ → ヨ ▶ →

 $\Omega$ 

<span id="page-27-0"></span>Calculando as probabilidades das duas tabelas

$$
P(N_{11} = 3) = \frac{C_3^4 \times C_1^4}{C_4^8} = 0.229
$$
  

$$
P(N_{11} = 4) = \frac{C_4^4 \times C_0^4}{C_4^8} = 0.014
$$

O valor-P associado ao teste é dado por 0.243. Não rejeita-se  $H_0$ . Conclusão: Não há evidências de que a Senhora tenha a sensibilidade anunciada.

- Para conduzir um teste bilateral, deve-se calcular as probabilidades de tabelas mais extremas nos dois sentidos.
- Se iniciarmos com o modelo Multinomial ou Produto de Poisson, também é possível mostrar que condicionando aos totais marginais obtemos a mesma distribuição hipergeométrica.